# **steppy Documentation**

*Release 0.1.3*

**minerva.ml**

**Jun 15, 2018**

### Module contents:

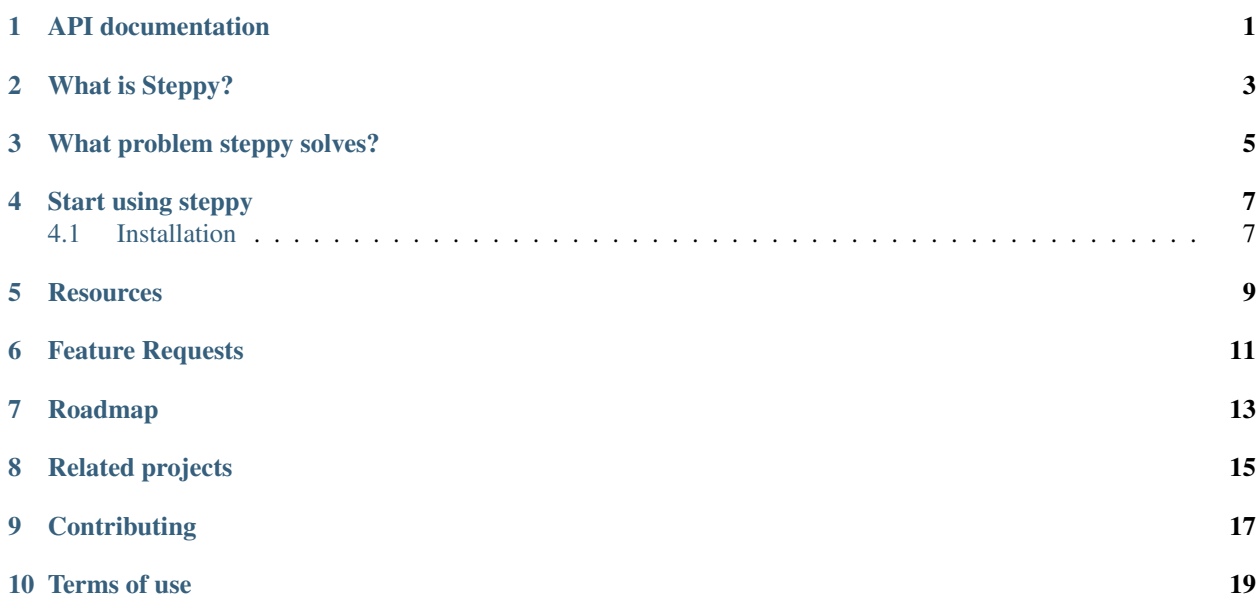

API documentation

- <span id="page-4-0"></span>• genindex
- modindex
- search

### What is Steppy?

<span id="page-6-0"></span>Steppy is a lightweight, open-source, Python 3 library for fast and reproducible experimentation. It lets data scientist focus on data science, not on software development issues. Steppy's minimal interface does not impose constraints, however, enables clean machine learning pipeline design.

#### What problem steppy solves?

<span id="page-8-0"></span>In the course of the project, data scientist faces multiple problems. Difficulties with reproducibility and lack of the ability to prepare experiments quickly are two particular examples. Steppy address both problems by introducing two simple abstractions: Step and Tranformer. We consider it minimal interface for building machine learning pipelines.

Step is a wrapper over the transformer and handles multiple aspects of the execution of the pipeline, such as saving intermediate results (if needed), checkpoiting the model during training and much more. Tranformer in turn, is purely computational, data scientist-defined piece that takes an input data and produces some output data. Typical Transformers are neural netowrk, machine learning algorithms and pre- or post-processing routines.

Start using steppy

#### <span id="page-10-1"></span><span id="page-10-0"></span>**4.1 Installation**

Steppy requires python3.5 or above.

pip3 install steppy

*(you probably want to install it in your* [virtualenv](https://virtualenv.pypa.io/en/stable)*)*

#### **Resources**

- <span id="page-12-0"></span>1. [Documentation](https://steppy.readthedocs.io/en/latest)
- 2. [Source](https://github.com/minerva-ml/steppy)
- 3. [Bugs reports](https://github.com/minerva-ml/steppy/issues)
- 4. [Feature requests](https://github.com/minerva-ml/steppy/issues)
- 5. Tutorial notebooks [\(their repository\)](https://github.com/minerva-ml/steppy-examples):
	- [Getting started](https://github.com/minerva-ml/steppy-examples/blob/master/tutorials/1-getting-started.ipynb)
	- [Steps with multiple inputs](https://github.com/minerva-ml/steppy-examples/blob/master/tutorials/2-multi-step.ipynb)
	- [Advanced adapters](https://github.com/minerva-ml/steppy-examples/blob/master/tutorials/3-adapter_advanced.ipynb)
	- [Caching and persistance](https://github.com/minerva-ml/steppy-examples/blob/master/tutorials/4-caching-persistence.ipynb)
	- [Steppy with Keras](https://github.com/minerva-ml/steppy-examples/blob/master/tutorials/5-steps-with-keras.ipynb)

### Feature Requests

<span id="page-14-0"></span>Please send us your ideas on how to improve steppy library! We are looking for your comments here: [Feature requests.](https://github.com/minerva-ml/steppy/issues)

### Roadmap

<span id="page-16-0"></span>At this point steppy is early-stage library heavily tested on multiple machine learning challenges [\(data-science](https://github.com/minerva-ml/open-solution-data-science-bowl-2018)[bowl,](https://github.com/minerva-ml/open-solution-data-science-bowl-2018) [toxic-comment-classification-challenge,](https://github.com/minerva-ml/open-solution-toxic-comments) [mapping-challenge\)](https://github.com/minerva-ml/open-solution-mapping-challenge) and educational projects [\(minerva-advanced-data](https://github.com/minerva-ml/minerva-training-materials)[scientific-training\)](https://github.com/minerva-ml/minerva-training-materials).

We are developing steppy towards practical tool for data scientists who can run their experiments easily and change their pipelines with just few manipulations in the code.

### Related projects

<span id="page-18-0"></span>We are also building [steppy-toolkit,](https://github.com/minerva-ml/steppy-toolkit) a collection of high quality implementations of the top deep learning architectures -> all of them with the same, intuitive interface.

## CHAPTER<sup>9</sup>

**Contributing** 

<span id="page-20-0"></span>You are welcome to contribute to the Steppy library. Please check [CONTRIBUTING](https://github.com/minerva-ml/steppy/blob/master/CONTRIBUTING.md) for more information.

Terms of use

<span id="page-22-0"></span>Steppy is [MIT-licesed.](https://github.com/minerva-ml/steppy/blob/master/LICENSE)